Política de cookies]

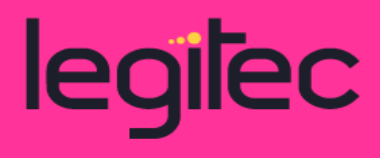

# **POLÍTICA DE COOKIES**

## DEFINICIÓN y función genérica de las COOKIES

Las cookies son identificadores que enviamos al disco duro de su ordenador a través de su navegador Web con el fin de que nuestros sistemas puedan reconocer su navegador y ofrecerle ciertos servicios.

En general, estas tecnologías pueden servir para finalidades muy diferentes, por ejemplo, reconocerte como usuario, obtener información sobre tus hábitos de navegación, o personalizar la forma en que se muestra el contenido.

Esta página utiliza tipos diferentes de cookies. Algunas cookies son colocadas por servicios de terceros que aparecen en nuestras páginas. En algunos casos, al utilizar un motor de búsqueda Google, es posible que haya aceptado sus propias cookies. Estas cookies de Google son instaladas aun cuando usted no haya aceptado nuestras cookies propias y/o de terceros.

A continuación, indicamos las cookies que utiliza la página https://avimur.com/

## COOKIES UTILIZADAS

### **Cookies necesarias**

Las cookies necesarias ayudan a hacer una página web utilizable activando funciones básicas como la navegación en la página y el acceso a áreas seguras de la página web. La página web no puede funcionar adecuadamente sin estas cookies.

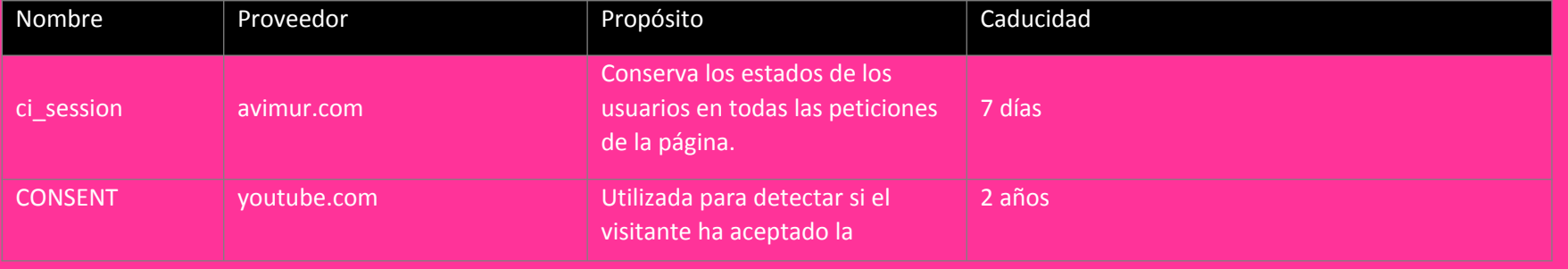

LEGITEC v7. Pág 1

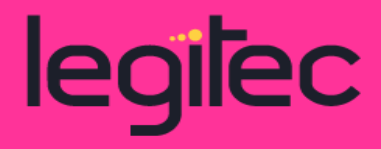

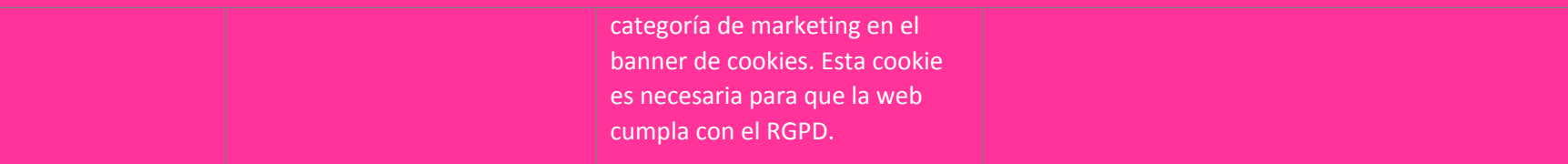

#### **Cookies de estadísticas**

Las cookies estadísticas ayudan a los propietarios de páginas web a comprender cómo interactúan los visitantes con las páginas web reuniendo y proporcionando información de forma anónima.

Para deshabilitar las cookies de Google Analytics, puede instalar el Complemento inhabilitación para navegadores de Google Analytics que le permitirá no mandar información estadística. Lo tiene disponible en el siguiente enlace: https://tools.google.com/dlpage/gaoptout?hl=es

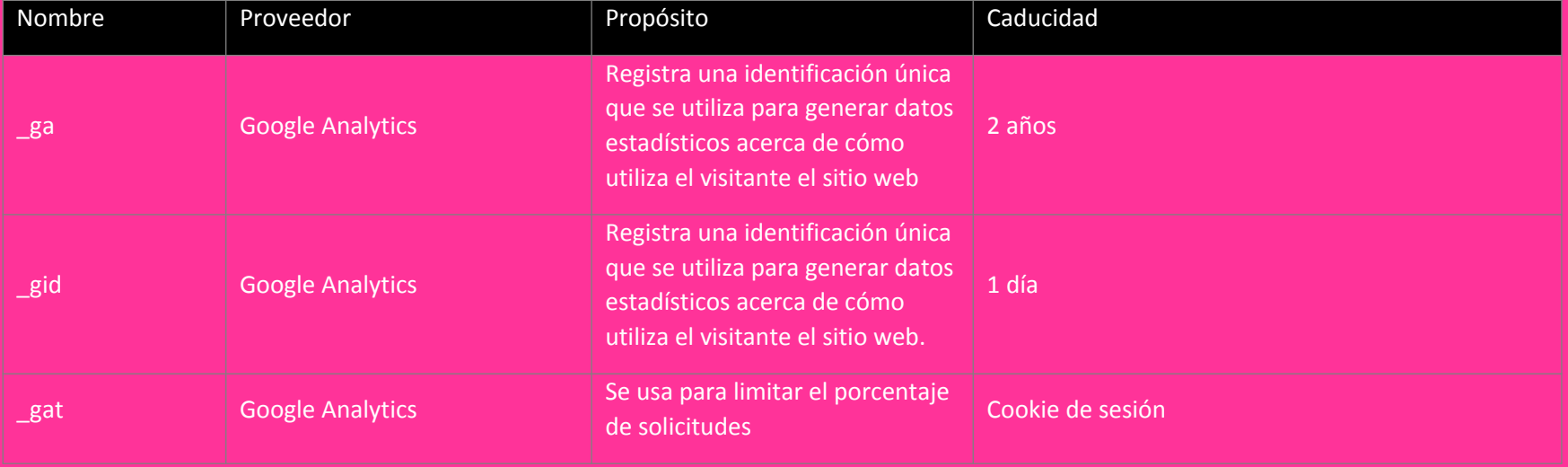

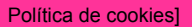

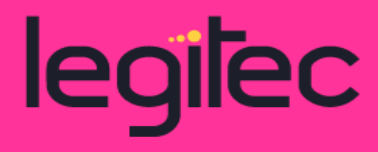

## **Cookies de Marketing**

Las cookies de marketing se utilizan para rastrear a los visitantes en las páginas web. La intención es mostrar anuncios relevantes y atractivos para el usuario individual, y por lo tanto, más valiosos para los editores y terceros anunciantes.

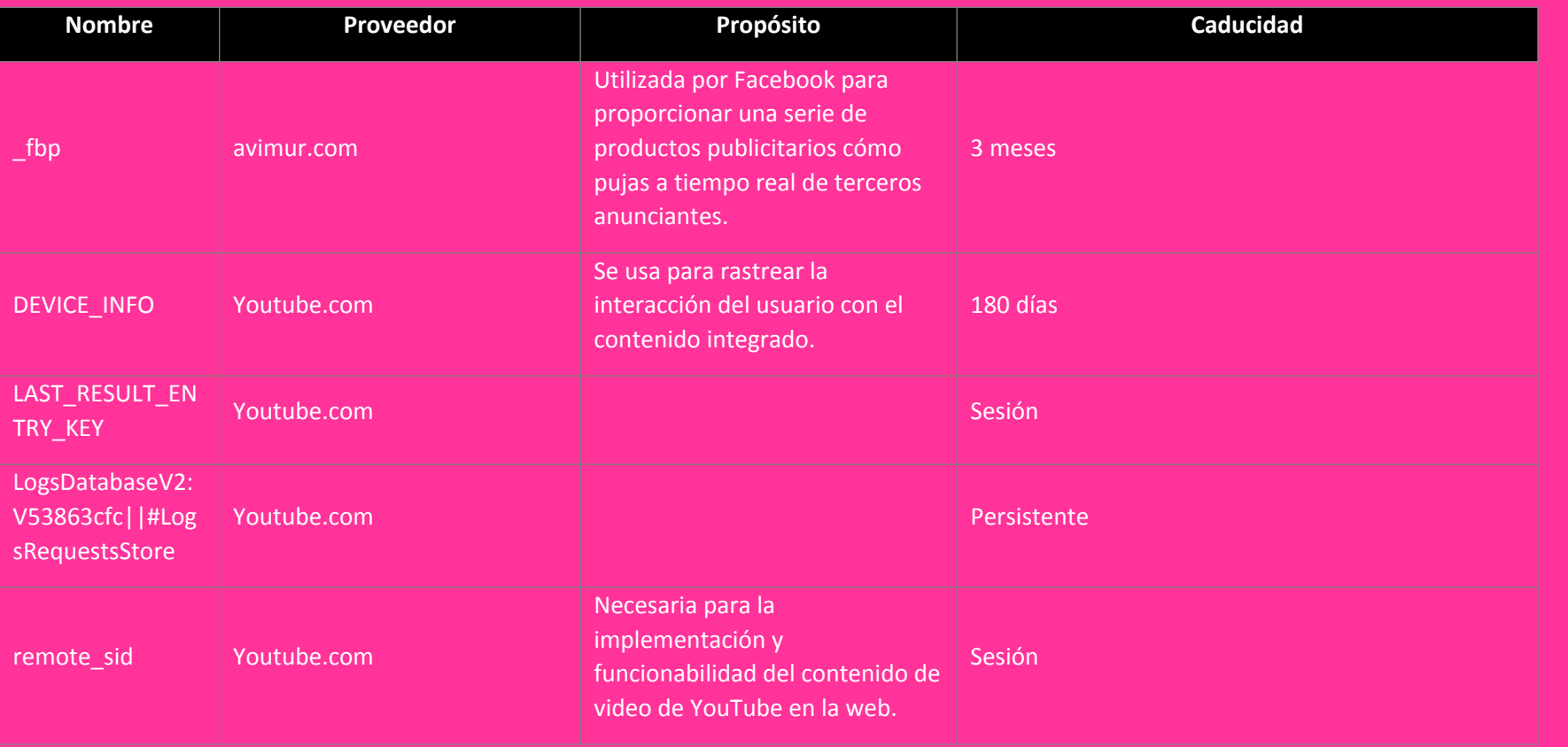

LEGITEC v7. Pág 1

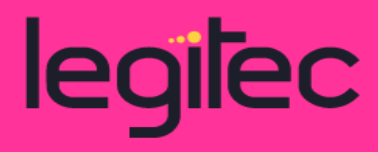

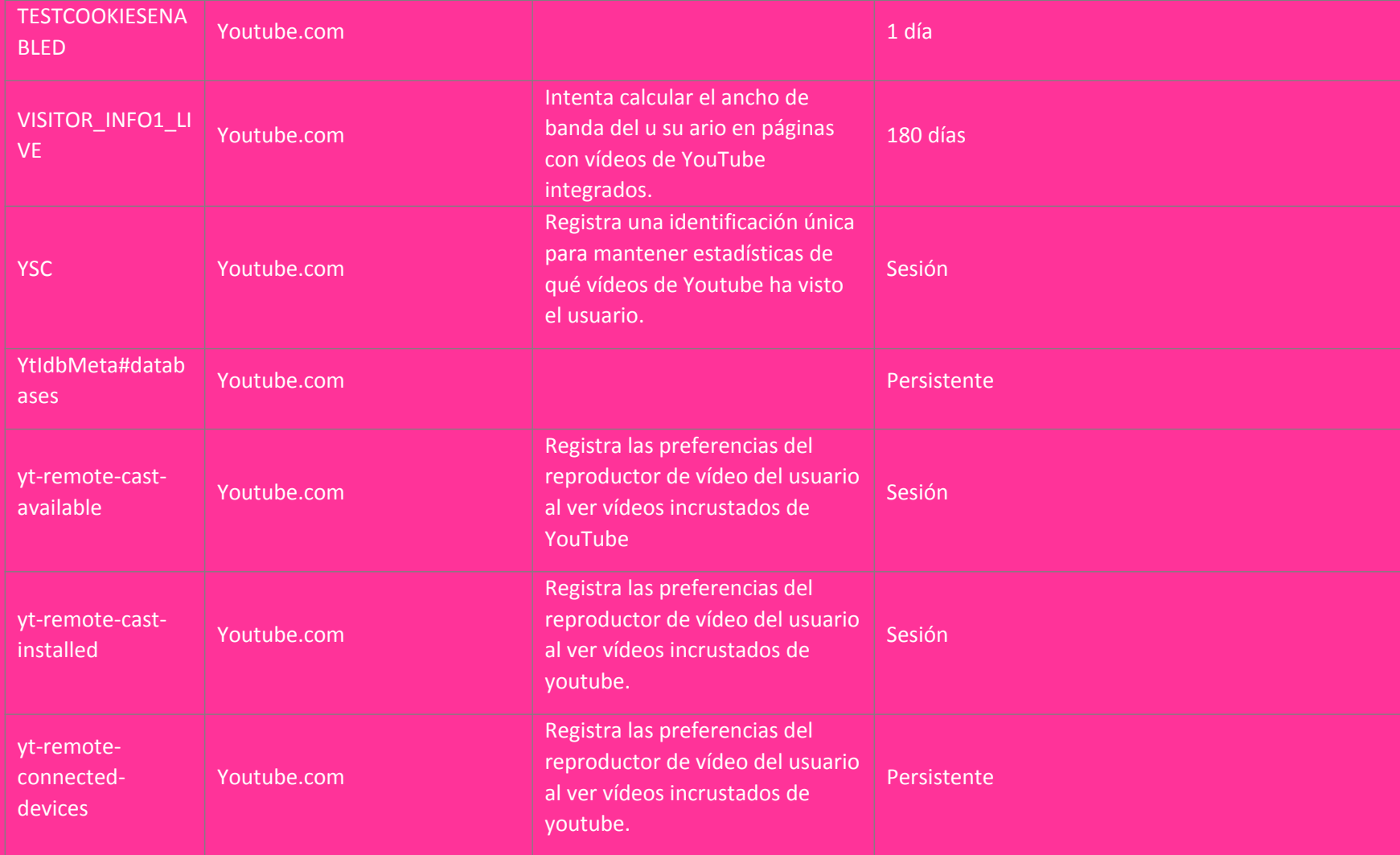

LEGITEC v7. Pág 1

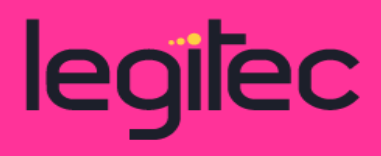

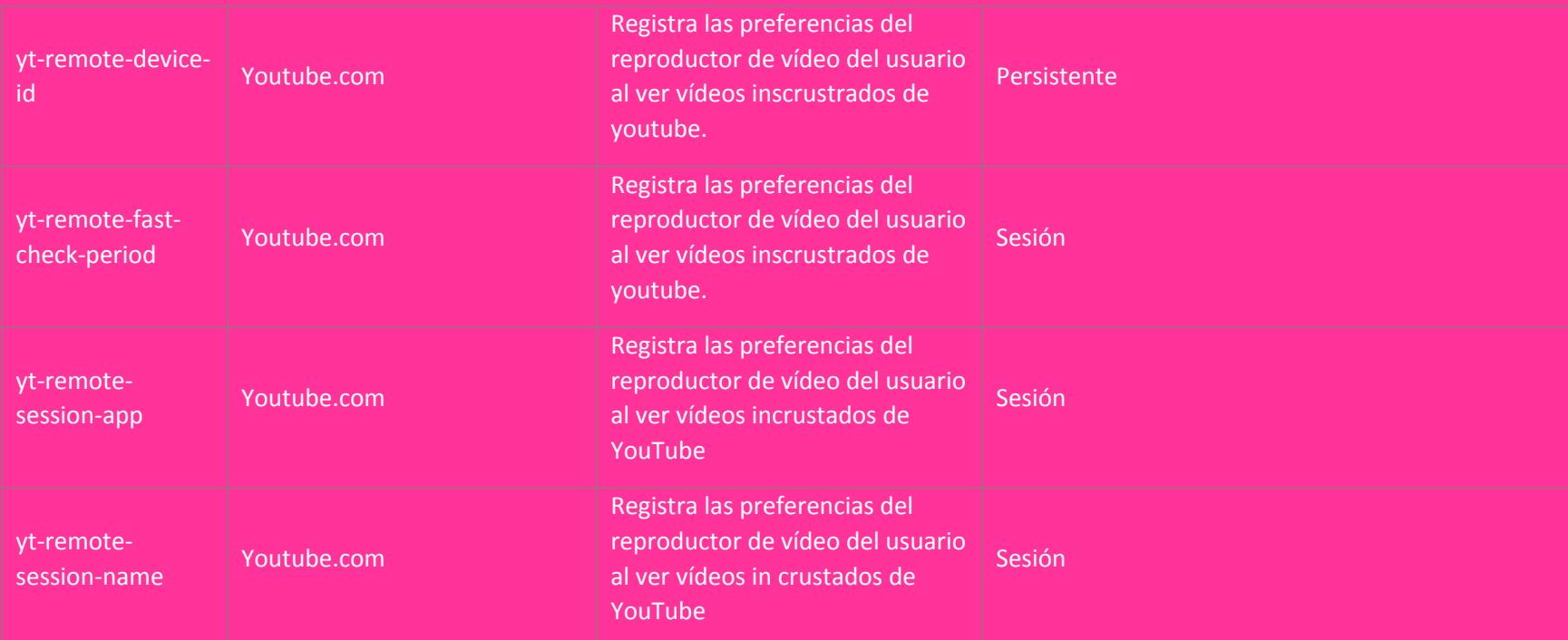

Cómo habilitar/deshabilitar las Cookies en los principales navegadores:

Normalmente es posible dejar de aceptar las Cookies del navegador, o dejar de aceptar las Cookies de un Servicio en particular.

Todos los navegadores modernos permiten cambiar la configuración de Cookies. Estos ajustes normalmente se encuentran en las 'opciones' o 'Preferencias' del menú de su navegador. Asimismo, puede configurar su navegador o su gestor de correo electrónico.

A continuación, se ofrece orientación al Usuario sobre los pasos para acceder al menú de configuración de las cookies y, en su caso, de la navegación privada en cada uno de los navegadores principales:

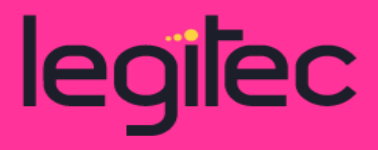

Política de cookies]

**Internet Explorer:** Herramientas -> Opciones de Internet -> Privacidad -> Configuración. Para más información, puede consultar el soporte de Microsoft o la Ayuda del navegador.

**Firefox:** Herramientas -> Opciones -> Privacidad -> Historial -> Configuración Personalizada. Para más información, puede consultar el soporte de Mozilla o la Ayuda del navegador.

**Chrome:** Configuración -> Mostrar opciones avanzadas -> Privacidad -> Configuración de contenido. Para más información, puede consultar el soporte de Google o la Ayuda del navegador.

**Safari:** Preferencias -> Seguridad. Para más información, puede consultar el soporte de Apple o la Ayuda del navegador.

## **¿Qué ocurre si se deshabilitan las Cookies?**

Algunas funcionalidades de los Servicios quedarán deshabilitados como, por ejemplo, permanecer identificado, mantener las compras en el "carrito de la compra", etc.